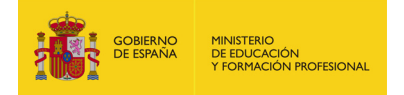

## Tabla de datos

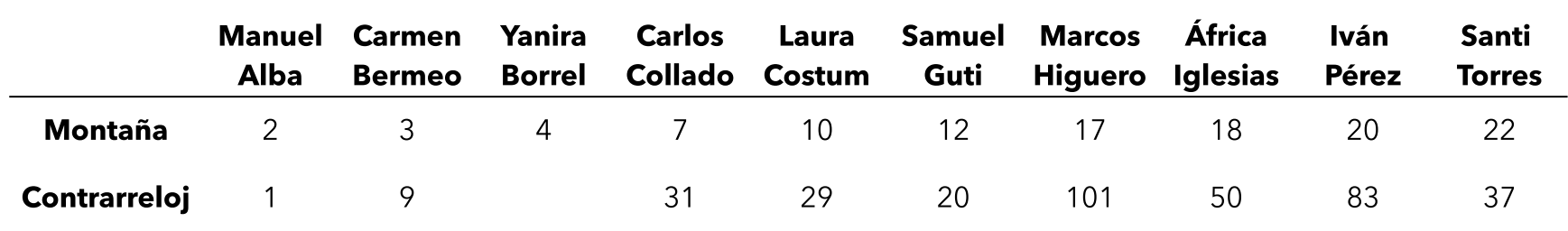